# **ごコムトム**谷益社団法人

# オフィシャルコンランツサイト official contents site

ご利用ガイド(要約版)

2024年5月更新版

4.アカウントの作成方法

• 1. PC・スマホから<https://jafa.share-wis.com/>へアクセスします。

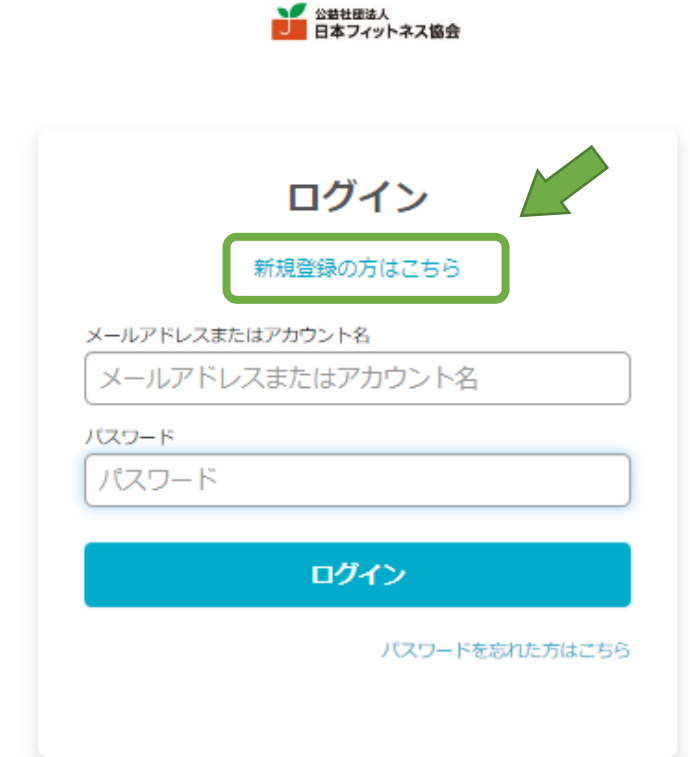

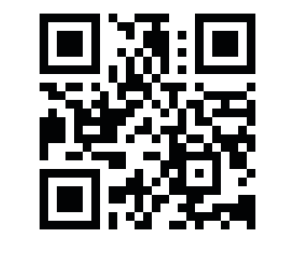

左記のQRコードからでもア クセスできます。

2.はじめて利用する方は、「新規登録の方はこちら」を選択して 次へ進んでください。

※新規登録が完了すると、次回からは「メールアドレスまたはアカウン ト名」と「パスワード」でログインできるようになります。

4-2.メールアドレスで登録

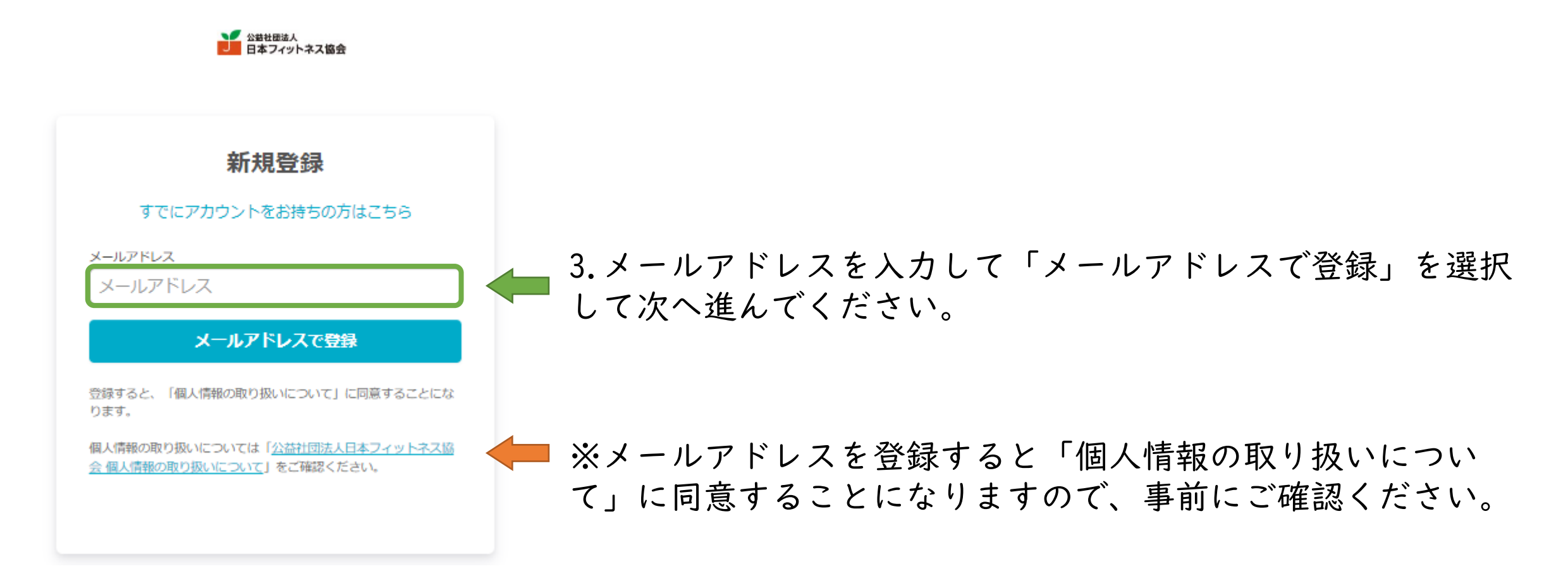

4-2.メールアドレスで登録②

■ 谷替社団法人<br>日本フィットネス協会

 $\leftarrow$ メールアドレスで登録 メールアドレス パスワード パスワード アカウントを作成

■ 入力したアドレスが表示されます。 ■ | 4.パスワードを設定して「アカウントを作成」してください。

※パスワードには、6文字以上(英大文字・英小文字・数字・記号 の4種類の文字種のうち3種類以上を含む)で設定してください。

4-2.メールアドレスで登録③

● 公益社団法人 日本フィットネス協会

・「アカウントを作成」をすると「メール認証のご依頼」メール が入力したアドレスに届きます。

・メール本文の案内に沿ってメール認証を完了してください。

認証メールを送信しました

ご入力いただいたメールアドレス宛に認証メールをお送り しました。メールの指示に従って認証手続きを完了してく ださい。

メールを再送する

※認証メールが届かない場合は、以下の内容を確認ください。

- ・メールアドレスの入力を間違えている
- ・迷惑メールフォルダに入ってしまっている
- ・セキュリティ設定により受信できない状態にある

どの項目も該当しない場合は別のメールアドレスを使って、アカウントを作成し直 してみてください。

登録をキャンセルする

4-2.メールアドレスで登録④

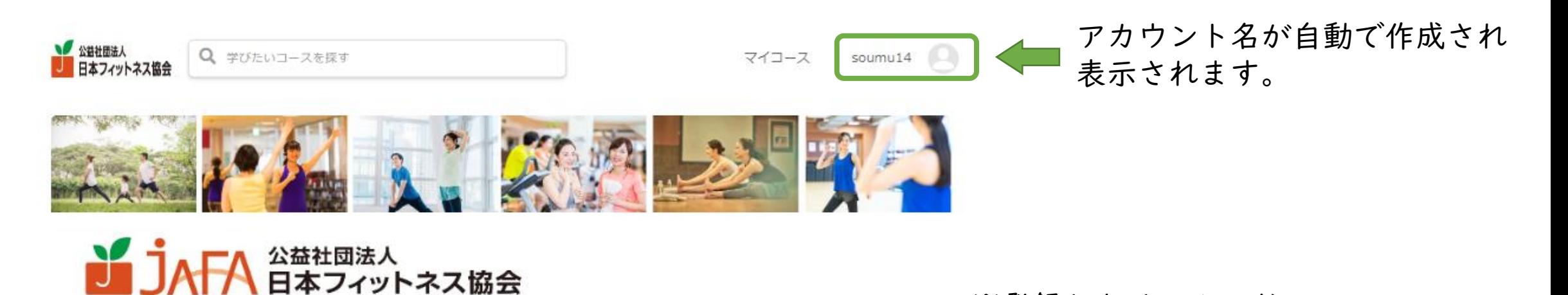

オ フ ィ シ ャ ル コ ン テ ン ツ サ イ ト official contents site

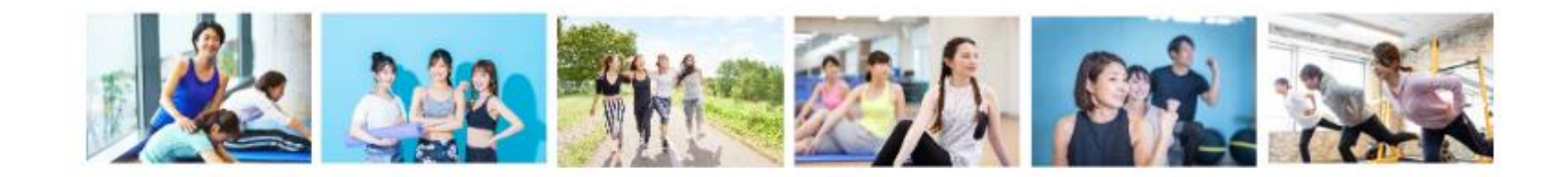

6

※登録したメールアドレスに

メールが届きます。

「アカウント登録完了のお知らせ」の

5.コースに申し込む① V 公益社団法人 Q 学びたいコースを探す 実地講習会 (JAFA主催) カテゴリー JAFAハイクラスセミナー "フェムケアフィットネス"の今 コース ~女性の健康課題へ;フィットネスの取り組み 2月25日 (土) 東京開催 会場受講 実地講習会 (JAFA主催) "フェムケアフィットネス"の今 【東京開催】 2月 土曜日 10:30 - 18:10 25日 中央区立産業会館 【〒10…

コンテンツサイトは、 「カテゴリー」と「コース」によって構成され ています。

見たいカテゴリーを確認して「コース」を選び ましょう。

5.コースに申し込む②

トップ > 実地講習会 (JAFA主催) > "フェムケアフィットネス"の今 【東京開催】 JAFAハイクラスセミナー 実地講習会 (JAFA主催) "フェムケアフィットネス"の今 【東京開催】 "フェムケアフィットネス"の今 ~女性の健康課題へ:フィットネスの取り組み~ JAFAハイクラスセミナー ~運動指導者のための医科学と運動のアカデミックセミナー~ 2月25日 (土) 東京開催 会場受講 2023年2月25日(十) 10:30 - 18:10 中央区立産 健康に関する医科学や運動の情報が蔓延する昨今、運動指導者には正しい専門知識が求めれれていま す。本講習会では運動指導者に必要な医科学知識を、それぞれの専門家より学術的にお伝えします。 会場 中央区立産業会館 【〒 医科学的なエドデンスも求められる運動指導において、さらなる指導クオリティ向上のため、自身の 103-0004 東京都中央区東 ブラッシュアップのために、この貴重な機会をぜひご活用ください。 日本橋2丁目22-4】 フェムケアフィットネスの1/50 · 開催要項 今【東京開催】 価格 (税込み) • 日時: 2023年2月25日 (土) このページでは、コース内容を確認で ·会場:中央区立産業会館 (東京都中央区) ¥16,800 きます。 ・定員:50名 申込みに進む ・受講料: JAFA会員 (実地講習会) 11,800円 申込みをする場合は「申込みに進む」 一般 (実地講習会) 16,800円 を選んでください。

5.コースに申し込む③ (アカウント情報の確認とクーポンについて)

「コースを受講」を選択すると「アカウントのご確認」 アカウントのご確認 画面に推移します。 購入完了 情報入力 是終確認 ここで必要事項を入力してください。 "フェムケアフィットネ ス"の今 【東京開催】 ※一度、受講すると項目内容が保存され、次回以降の入力を省略できます。 \* 氏名 受講料 ¥16,800 割引  $-$  ¥ 0 \* 姓 せい 合計額 (税込) ¥16,800 JAFA正会員の方はクーポン割引を受けられます。 \* 名 めい クーポンをお持ちの方はこちらに入力ください。 適用 クーポンコード \* フリガナ ※クーポンの使用条件を満たしていなく、その割引を受けて受講したこと セイメイ が発覚した場合、差額+手数料をご請求いたします。

5.コースに申し込む④

(お支払い方法の選択)

### お支払い方法の選択

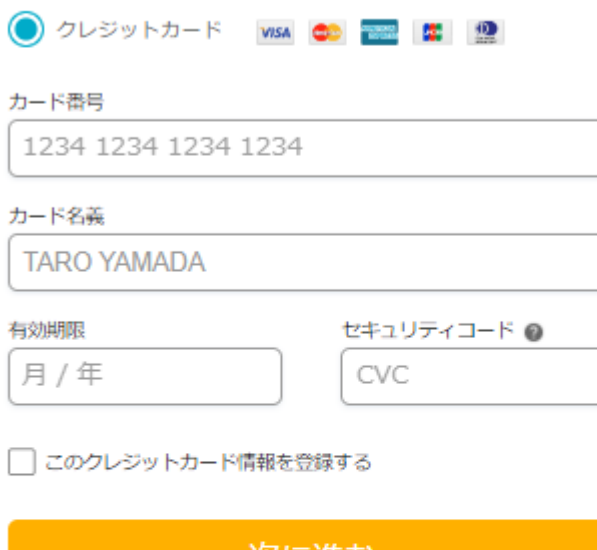

次に進む

※お客様情報はSSLによって暗号化され、安全な通信でお手続きを進めていただけま す。

お支払い方法は

「クレジットカード決済」・「銀行振込」・「コンビニ決済」が ご利用いただけます。

選択した、お支払い方法の必要事項を入力して「次に進む」と 確認画面となりますので、コース内容を確認して「注文を確定する」を 選んでください。

※注文を確定してしまうと「取り消し」ができませんので、内容を必ず確認してください。

※「コンビニ決済」・「銀行振込」の場合、ご入金後、視聴開始まで最大3営業日かかる場合があります。 ※「コンビニ決済」・「銀行振込」の場合、振込先がメールで届きます。 振込先は日本フィットネス協会ではなく、集金代行の「株式会社シェアウィズ」となりますので、 ご注意ください。

※「コンビニ決済」の場合コンビニ決済手数料180円(税込)が加算されます。 ※「銀行振込」の振込手数料はご負担願います。

### 銀行振込

П

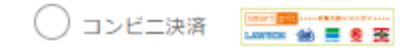

5.コースを見てみよう⑤

(購入完了からマイコース)

## 購入完了

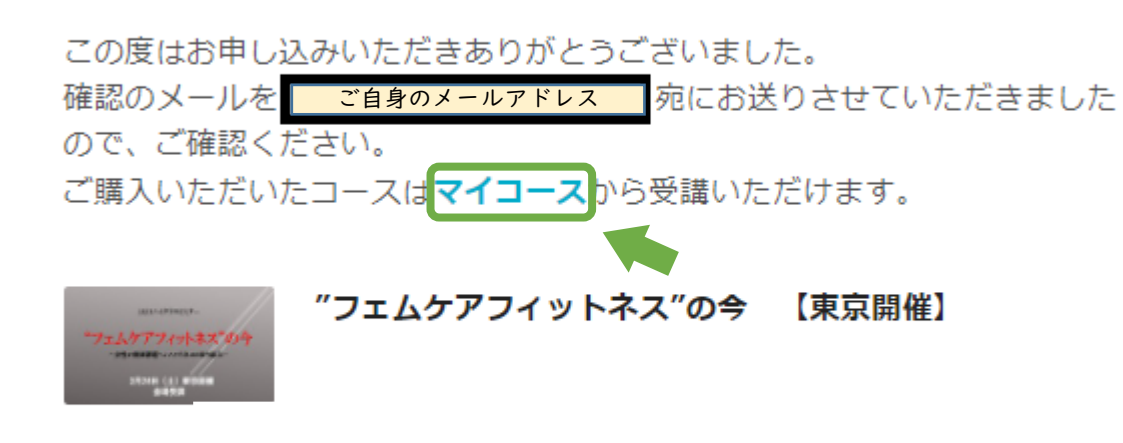

購入完了するとご自身のメールアドレスに確 認のメールが送信されます。

購入(お支払いが完了)したコースは「マイ コース」に入ります。

購入後はマイコースを確認してみましょう。

さらにコースを探す

5.コースを見てみよう⑥ (購入後のコース画面)

トップ > 実地講習会 (JAFA主催) > "フェムケアフィットネス"の今 【東京開催】

#### 実地講習会 (JAFA主催) "フェムケアフィットネス"の今 【東京開催】

JAFAハイクラスセミナー ~運動指導者のための医科学と運動のアカデミックセミナー~

健康に関する医科学や運動の情報が蔓延する昨今、運動指導者には正しい専門知識が求めれれていま す。本講習会では運動指導者に必要な医科学知識を、それぞれの専門家より学術的にお伝えします。 医科学的なエビデンスも求められる運動指導において、さらなる指導クオリティ向上のため、自身の ブラッシュアップのために、この貴重な機会をぜひご活用ください。

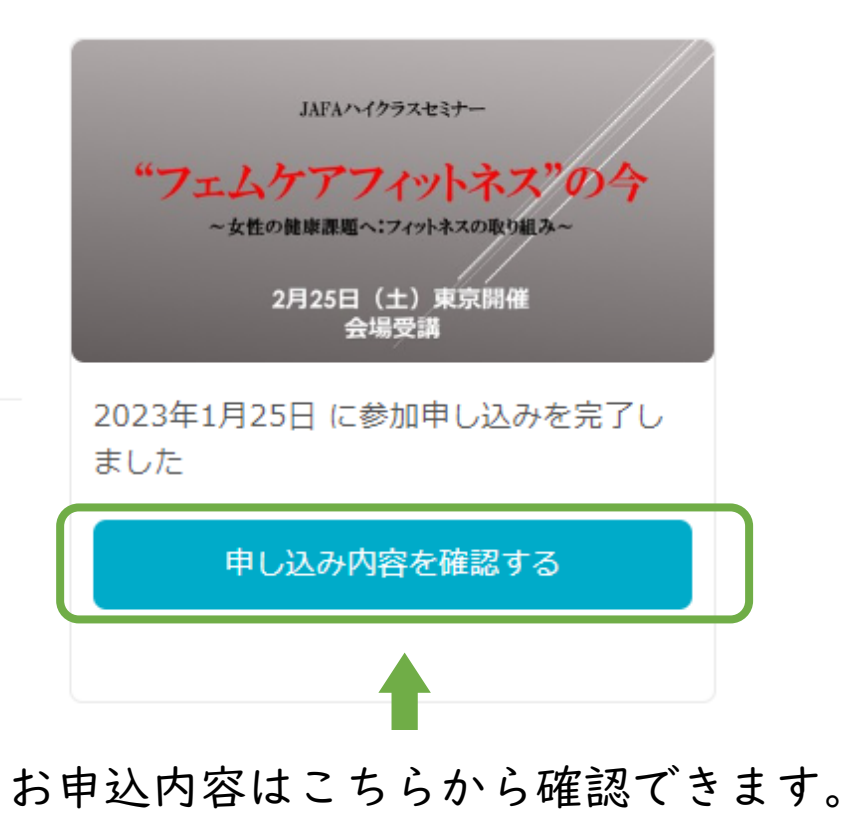

## 6.追記事項

●クレジットカードの明細表記の変更について クレジットカード明細について、「JAFA」と記載されます。

●領収書の発行について(適格請求書発行事業者登録番号対応) ご自身で領収書を発行することができます。 以下の手順でユーザーは領収書を表示することができます。 アカウントメニュー > アカウント設定 > 購入履歴 を開きます。 「領収書」のリンクをクリックします。 領収書が表示されます。必要に応じてプリントアウトして利用できます。

※宛名はユーザー自身で任意の名称を設定することが可能です。

# 7.お問い合わせ先

- オリジナルコンテンツサイトのご利用方法等についての、お問い合わ せは下記へお願いいたします。
	- (公社)日本フィットネス協会(JAFA)事務局
- ・メール:[soumu@jafa-net.or.jp](mailto:soumu@jafa-net.or.jp)

※お問い合わせ内容によっては、ご返答までお時間を頂く場合がございます。

・TEL:03-6240-9861

受付時間:9:30~12:00および13:00~16:00(土日祝・年末年始を除く)